**Backup Smart Crack (LifeTime) Activation Code [32|64bit]**

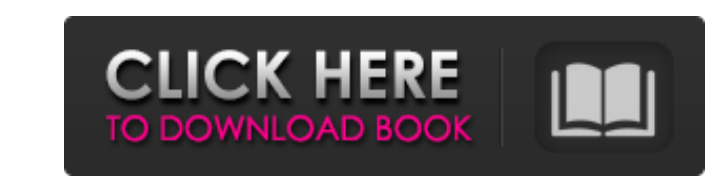

**Backup Smart Serial Number Full Torrent [Win/Mac] [March-2022]**

Backup Smart Product Key is an easy-to-use tool which was created to help you to automatically keep all your websites safely stored on your computer by creating backups. Clean and intuitive layout For the program to work, it requires you to have Adobe Air on the computer. Once installed, you need to create a free account on the developer's site to register and access the application. It offers a simple and modern interface, divided in two distinct panels, one that shows the tasks and the other that reveals all the necessary information about the backup jobs. Create and run backup tasks When creating a new task, you need to fill in all the required information, such as name, a domain link, and a control panel from where you can choose a different type (e.g. Cpanel, Site5, BlueHost). Moreover, you have to input a username and a password, the number of archives you want to split the backup job into, along with a save path for the new files. Schedule backup jobs and send email alerts It's possible to create and clone multiple backup tasks, as well as to run them one by one or all at once. You can view the progress of each job in the "Status" tab, where you have the option to copy the event logs. In "Settings" you can ask the program to run automatically on Windows login, start minimized, or disable warning messages. Plus, you can set the scheduler task time and configure SMTP settings for sending email notifications automatically. 3.45 \*Save 25% on your next purchase\* \*Safe Payment Guarantee\* Let's be honest. Downloading software is pain in the butt and the results can be unpredictable. What If We Say we'll Build You a Proven Software That Works for You Every Time. Download the software, start using it and your time spent on research and trial and error will be a thing of the past. We're Right Here for You Fast and Free technical support provided directly to you via Ticketing System. Lifetime Access We stand by our work and we're committed to ensuring you're satisfied with it for as long as you need us. Great Software You're getting a great product that can help you save countless hours. David Smith I like the program very much. It's a great tool for me to make me a backup and restore all my websites. Ian Muck

**Backup Smart [Latest] 2022**

09e8f5149f

## **Backup Smart Activator**

- is a free but ad-supported tool - creates multiple backups into predetermined archives - offers the ability to schedule backups, and to set and send email alerts System Requirements: - this program requires Adobe Air 2.7 (not the professional edition) Important Tips: - this tool requires a valid account and password to work properly. Cons: the program is only available for Mac OS X and Windows (desktop). Get the best of About.com and your email in a single, easy-to-use, and free email box. Free Download!! PAGE VIEWS 3,301 4,445 If you're enjoying the content on our site, please support our work by becoming a digital supporter or visiting Share your thoughts with other Adobe's Backup Smart Backup Smart is an easy-to-use tool which was created to help you to automatically keep all your websites safely stored on your computer by creating backups. Clean and intuitive layout For the program to work, it requires you to have Adobe Air on the computer. Once installed, you need to create a free account on the developer's site to register and access the application. It offers a simple and modern interface, divided in two distinct panels, one that shows the tasks and the other that reveals all the necessary information about the backup jobs. Create and run backup tasks When creating a new task, you need to fill in all the required information, such as name, a domain link, and a control panel from where you can choose a different type (e.g. Cpanel, Site5, BlueHost). Moreover, you have to input a username and a password, the number of archives you want to split the backup job into, along with a save path for the new files. The schedule tab offers the ability to set backup sessions for any selected days of the week on all files and databases, or on one preferred day of the month (full backup). Schedule backup jobs and send email alerts It's possible to create and clone multiple backup tasks, as well as to run them one by one or all at

## **What's New in the?**

Clean and intuitive layout For the program to work, it requires you to have Adobe Air on the computer. Once installed, you need to create a free account on the developer's site to register and access the application. It offers a simple and modern interface, divided in two distinct panels, one that shows the tasks and the other that reveals all the necessary information about the backup jobs. Create and run backup tasks When creating a new task, you need to fill in all the required information, such as name, a domain link, and a control panel from where you can choose a different type (e.g. Cpanel, Site5, BlueHost). Moreover, you have to input a username and a password, the number of archives you want to split the backup job into, along with a save path for the new files. The schedule tab offers the ability to set backup sessions for any selected days of the week on all files and databases, or on one preferred day of the month (full backup). Schedule backup jobs and send email alerts It's possible to create and clone multiple backup tasks, as well as to run them one by one or all at once. You can view the progress of each job in the "Status" tab, where you have the option to copy the event logs. In "Settings" you can ask the program to run automatically on Windows login, start minimized, or disable warning messages. Plus, you can set the scheduler task time and configure SMTP settings for sending email notifications automatically. Backup Smart features: Easy-to-use interface Simple and modern Customizable templates Progressive backup of your website Scheduling of backup jobs Selection of backup files and databases Backup and email notification Backup Smart Screenshots:

## **System Requirements:**

[https://www.hoursmap.com/wp-content/uploads/2022/06/ElGUI4Wget\\_Crack\\_With\\_License\\_Code\\_Free\\_Download\\_PCWindows.pdf](https://www.hoursmap.com/wp-content/uploads/2022/06/ElGUI4Wget_Crack_With_License_Code_Free_Download_PCWindows.pdf) <https://belz-elektromagie.de/2022/06/08/max-payne-3-screensaver-with-license-key/> [https://wozyzy.com/upload/files/2022/06/jcOQXVwI22mAc3C7EPoG\\_08\\_184afd7bdbed16517cdca0991cb936d1\\_file.pdf](https://wozyzy.com/upload/files/2022/06/jcOQXVwI22mAc3C7EPoG_08_184afd7bdbed16517cdca0991cb936d1_file.pdf) <https://imaginacolina.cl/trusted-network-connect-crack-free-license-key-april-2022/> <https://evening-lowlands-33262.herokuapp.com/framor.pdf> <https://www.siriusarchitects.com/advert/jedi-color-picker-portable-crack-with-key-download-x64-latest/> <https://bramshawbv.com/mylittleadmin-for-sql-server-and-msde-crack/> <http://indiatownship.com/?p=6023> [http://prayerandpatience.com/wp-content/uploads/2022/06/CallWave\\_Text\\_Messaging.pdf](http://prayerandpatience.com/wp-content/uploads/2022/06/CallWave_Text_Messaging.pdf) [https://wanaly.com/upload/files/2022/06/WNKJnAE9UfDIOvsSEn58\\_08\\_184afd7bdbed16517cdca0991cb936d1\\_file.pdf](https://wanaly.com/upload/files/2022/06/WNKJnAE9UfDIOvsSEn58_08_184afd7bdbed16517cdca0991cb936d1_file.pdf) <https://gobigup.com/keepsolid-sign-crack-registration-code-free/> <https://stroy-glavk.ru/wp-content/uploads/2022/06/otoayle.pdf> <http://elevatedhairconcepts.com/?p=3970> [https://dverexpres-service.ru/wp-content/uploads/2022/06/Joystick\\_Diagnostics.pdf](https://dverexpres-service.ru/wp-content/uploads/2022/06/Joystick_Diagnostics.pdf) <http://www.kotakenterprise.com/wp-content/uploads/2022/06/amblsoph.pdf> <https://devakeling1988.wixsite.com/signmunbackvi/post/svnplugin-crack-full-product-key-download-pc-windows-latest> <http://greatriverfamilypromise.org/?p=1934> <https://blankbookingagency.com/?p=240832> [https://libertycentric.com/upload/files/2022/06/qAJ5RPCcUkKBJJSWZSvk\\_05\\_faf1c492fec8b29acc084b7a7f225cc4\\_file.pdf](https://libertycentric.com/upload/files/2022/06/qAJ5RPCcUkKBJJSWZSvk_05_faf1c492fec8b29acc084b7a7f225cc4_file.pdf) [https://ictlife.vn/upload/files/2022/06/liWEKR7PbkIfkSnWSBF2\\_08\\_7c0fff54c5b4a43194e068e9445df7c9\\_file.pdf](https://ictlife.vn/upload/files/2022/06/liWEKR7PbkIfkSnWSBF2_08_7c0fff54c5b4a43194e068e9445df7c9_file.pdf)

Important: Please note that the game is created and tested on Windows 10. Minimum Requirements: Operating System: Windows 10 / Windows 8 / Windows 8.1 / Windows 7 Processor: Intel® Core i3-3217U 2.0 GHz or AMD A10-7700 3.10 GHz or better Memory: 2 GB RAM Graphics: Intel® HD Graphics 4000 / AMD R7 M265 DirectX: Version 11 Hard Disk: 100 MB of free disk space How to Download and Install